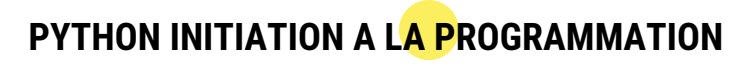

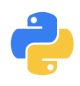

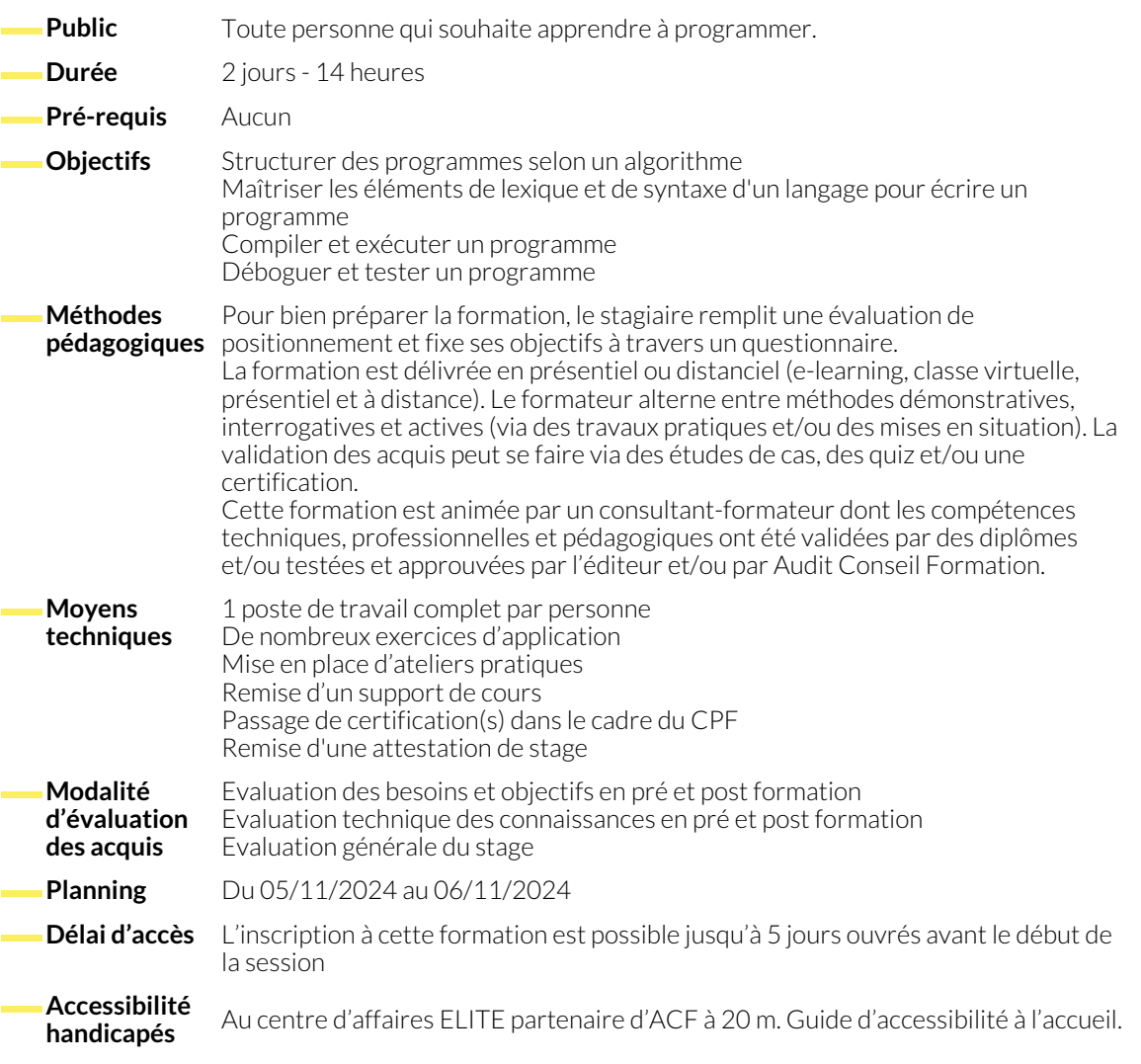

## **1. UN PROGRAMME**

- Qu'est-ce qu'un programme ?
- Qu'est-ce qu'un langage ? Les différents paradigmes.
- Qu'est-ce qu'un algorithme ? Le pseudo-langage.

● Qu'est-ce qu'une librairie ? Son rôle, son usage.

● Les compilateurs. Les exécutables.

## **2. GENÈSE D'UN PREMIER PROGRAMME**

- Ecriture d'un programme : syntaxe et instructions.
- Compilation et exécution du programme.

# **3. RÈGLES DE PROGRAMMATION**

- Convention de nommage. Convention syntaxique.
- Utilisation des commentaires. Pourquoi commenter les développements ?
- Améliorer la lisibilité des programmes : indentation du code, découpage du code...
- Les types primitifs : entiers, chaînes de caractères, nombres réels, autres.
- Déclaration, définition et initialisation d'une variable. Les constantes.
- Saisie, affichage, affectation, conversion de type.
- Organiser ses données sous forme de tableaux.

#### **5. OPÉRATEURS ET EXPRESSIONS**

- Les différents opérateurs (addition, égalité...).
- Combinaison d'opérateurs.

#### **6. LES STRUCTURES DE CONTRÔLE**

- Les sélections alternatives (si, si-alors-sinon...).
- Les blocs d'instructions (notion de Début... Fin).
- Les boucles itératives (tant-que-répéter, répéter-jusqu'à, pour-de-à).
- Imbrication des instructions.

● Expression booléenne.

## **7. LES PROCÉDURES ET LES FONCTIONS**

- Définitions : procédure, fonction. Intérêt.
- Le passage de paramètres.

● Le code retour d'une fonction. Appel de fonctions.

### **8. MAINTENANCE, DÉBOGAGE ET TEST DES PROGRAMMES**

- Savoir interpréter les différents messages d'erreur.
- Utiliser un débogueur : exécution d'un programme pas à pas, points d'arrêt, inspecter les variables.

#### **NOUS CONTACTER**

16, ALLÉE FRANÇOIS VILLON 38130 ÉCHIROLLES

**Téléphone E-mail**

# **Suivez-nous sur les réseaux sociaux, rejoignez la communauté !**

in ACF Audit Conseil Formation **CONSECT Formation** @ACF\_Formation **ACF** ACFauditconseilformation

**Siège social Centre de formation**

● Tests unitaires.

87, RUE GÉNÉRAL MANGIN 38000 GRENOBLE

04 76 23 20 50 - 06 81 73 19 35 contact@audit-conseil-formation.com

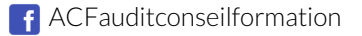